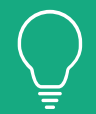

### STATWORX TRAINING PYTHON BASICS – CHEAT SHEET

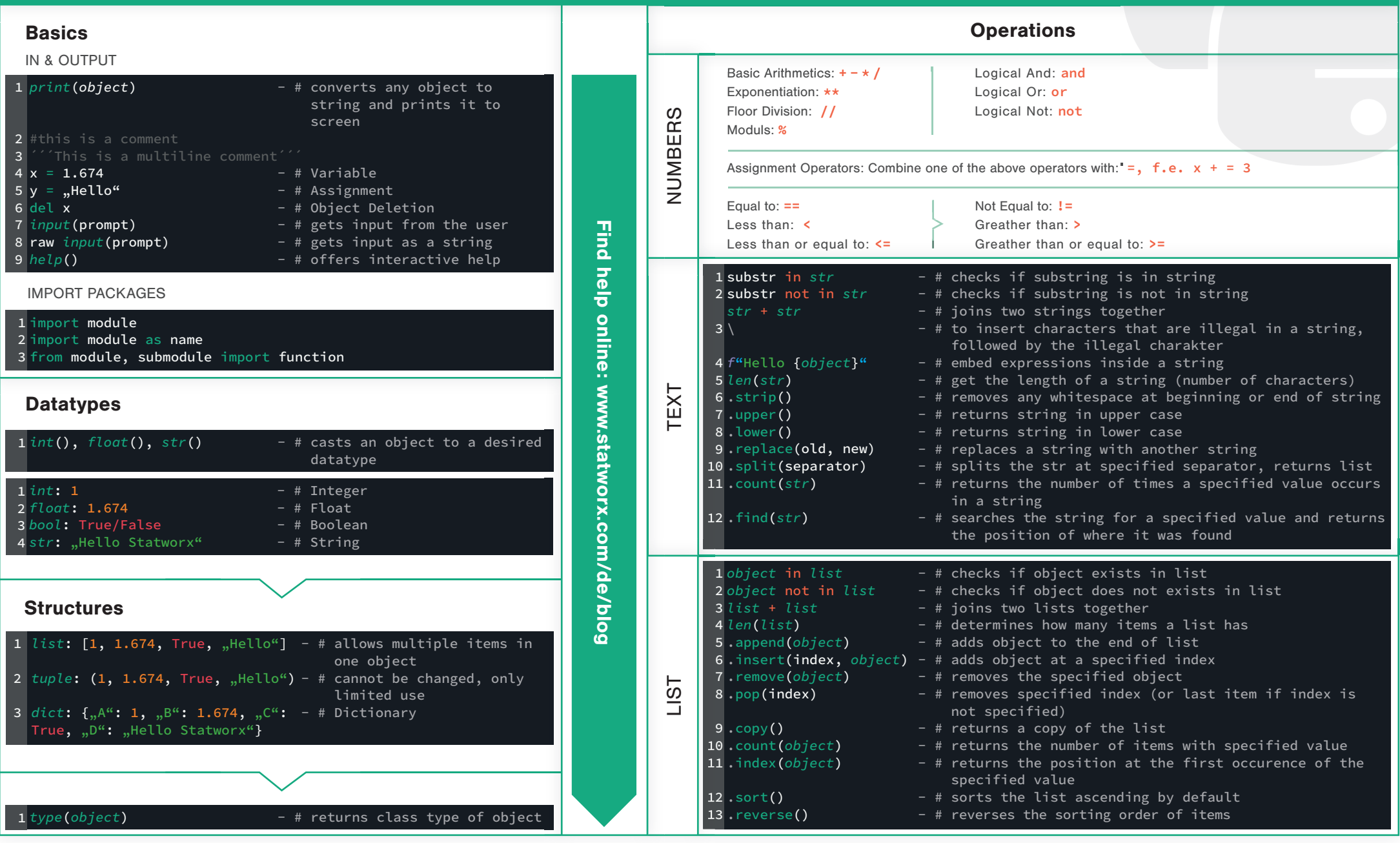

STATWORX Data Science done right. www.statworx.com | info@statworx.com | STATWORX GmbH, Office Frankfurt, Hanauer Landstraße 150, 60314 Frankfurt | +49 (0)69 6783 0675 -1

## PYTHON BASICS CHEAT SHEET

# STATWORX ACADEMY FURTHER PYTHON TRAININGS

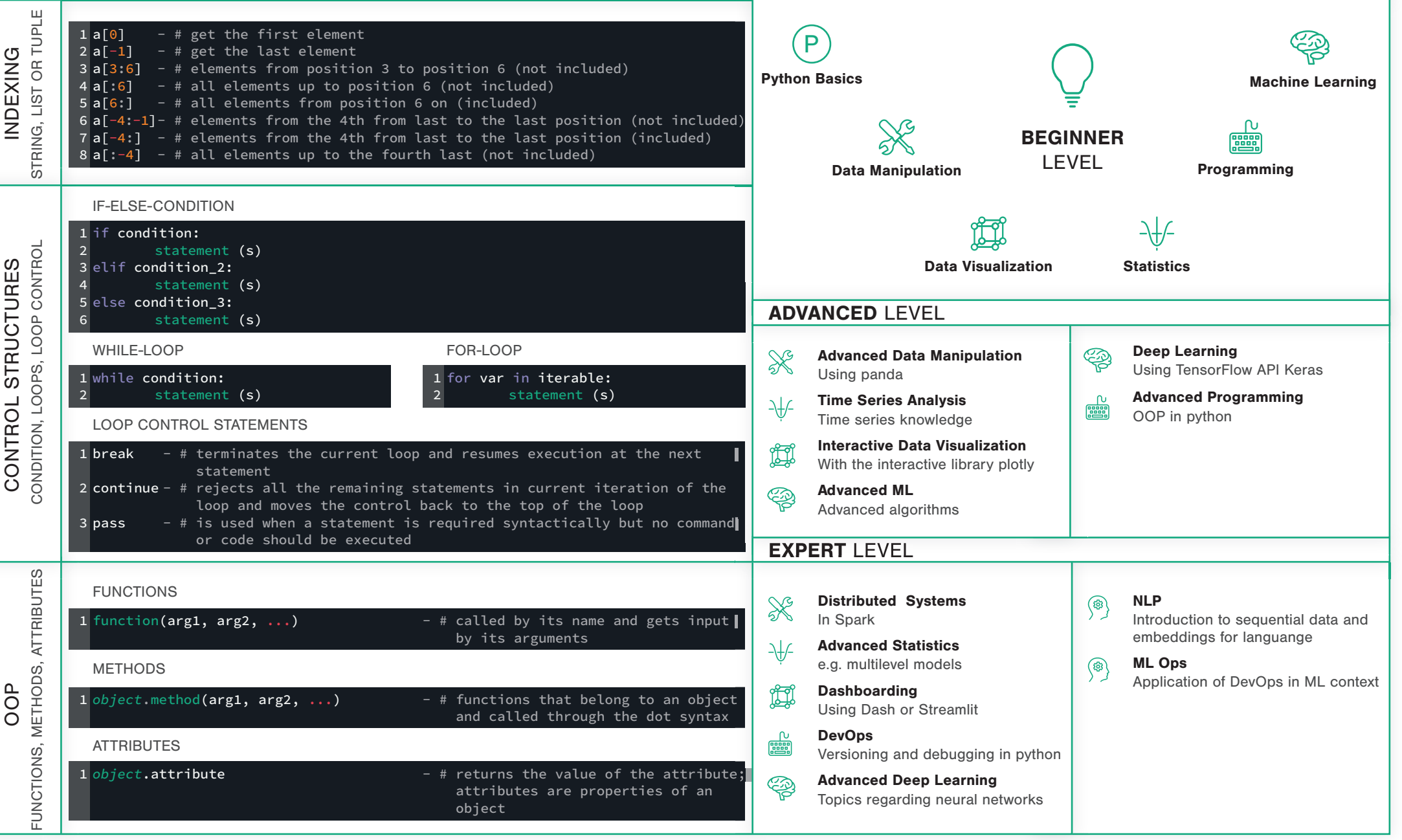